# **Quality Criteria Verification Report**

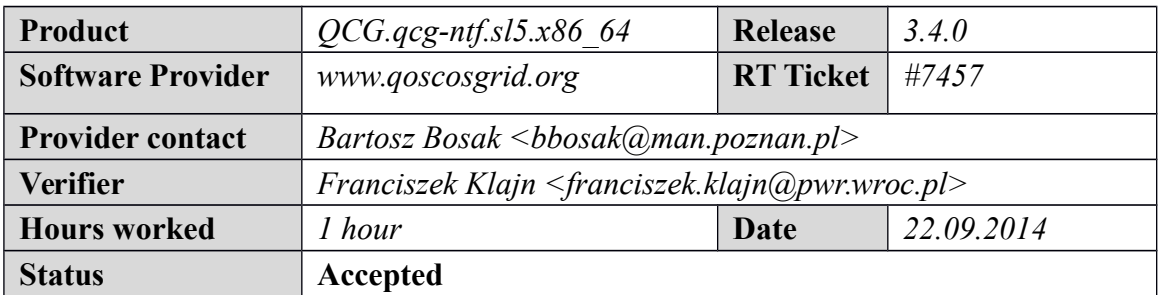

## **Summary**

*Verification of this minor update was done by updating the product and checking the basic functionality. Also the new functionality - a BDII provider was validated.*

# **Related tickets**

## **Documentation Criteria**

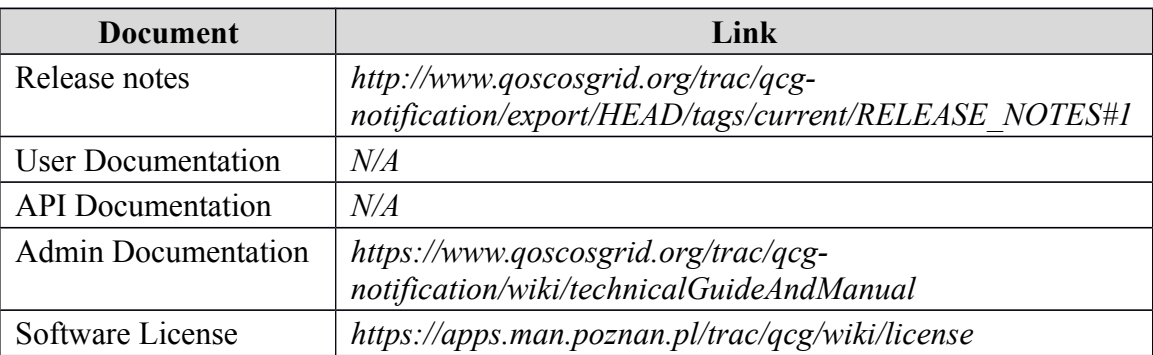

# **Generic Criteria**

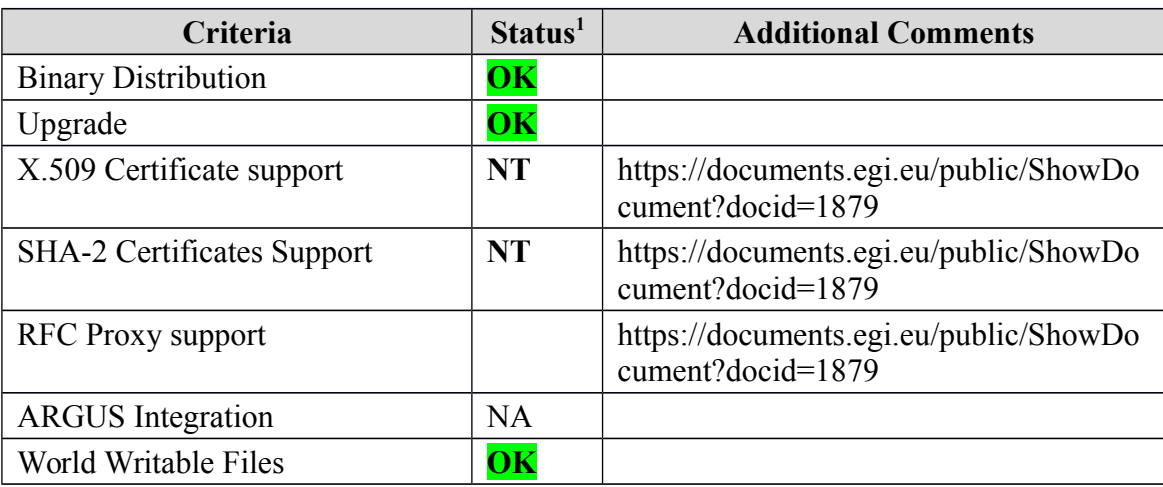

<span id="page-0-0"></span>1**OK, WARN, FAIL, NA (Not Applicable) or NT (Not Tested)** 

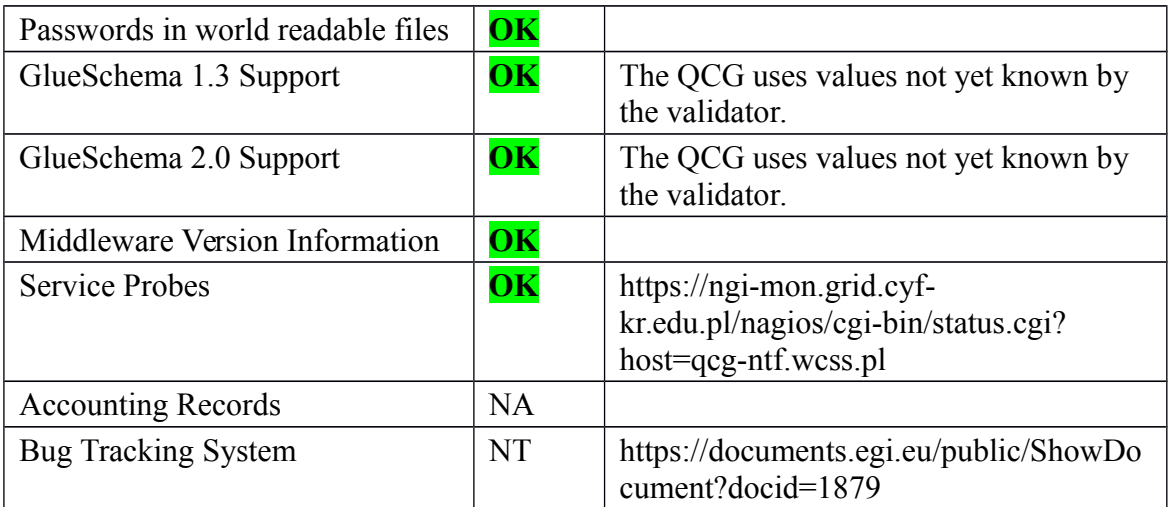

# **Specific QC**

## **Basic Functionality Test**

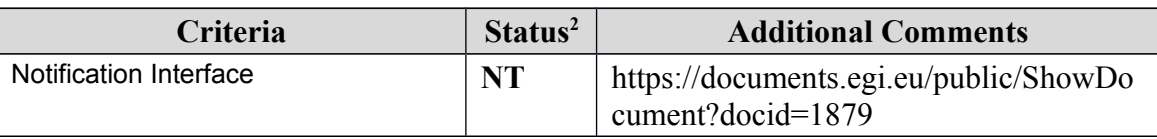

### **New Features/Fixed Bugs**

*BDII Support: QC\_INFO\_1 [root@qcg-ntf ~]# glue-validator -s general -H localhost -p 2170 -b o=grid -v 3 -g glue1 WARNING - errors 0, warnings 1, info 0 | errors=0;warnings=1;info=0*

*W037 Description: Wrong type W037 Affected DN: GlueServiceUniqueID=qcgntf.wcss.pl\_org.oasis.notification\_968728261 Mds-Vo-name=resource o=grid W037 Affected attribute: GlueServiceType W037 Published value: ['org.oasis.notification'] W037 Additional information: Expected type is ServiceType\_t*

*QC\_INFO\_2 [root@qcg-ntf ~]# glue-validator -s general -H localhost -p 2170 -b o=glue -v 3 -g glue2 WARNING - errors 0, warnings 4, info 0 | errors=0;warnings=4;info=0*

*W037 Description: Wrong type W037 Affected DN: GLUE2ServiceID=qcg-ntf.wcss.pl\_unknown\_968728261*

<span id="page-1-0"></span>2**OK, WARN, FAIL, NA (Not Applicable) or NT (Not Tested)** 

 *GLUE2GroupID=resource o=glue W037 Affected attribute: GLUE2ServiceCapability W037 Published value: ['notification'] W037 Additional information: Expected type is Capability\_t*

*WARNING START: W037 Description: Wrong type W037 Affected DN: GLUE2ServiceID=qcg-ntf.wcss.pl\_unknown\_968728261 GLUE2GroupID=resource o=glue W037 Affected attribute: GLUE2ServiceType W037 Published value: ['org.qcg.notification'] W037 Additional information: Expected type is ServiceType\_t*

*W037 Description: Wrong type W037 Affected DN: GLUE2EndpointID=qcgntf.wcss.pl\_unknown\_968728261\_org.oasis.notification\_968728261 GLUE2ServiceID=qcg-ntf.wcss.pl\_unknown\_968728261 GLUE2GroupID=resource o=glue W037 Affected attribute: GLUE2EndpointInterfaceName W037 Published value: ['org.oasis.notification'] W037 Additional information: Expected type is InterfaceName\_t*

*WARNING START: W037 Description: Wrong type W037 Affected DN: GLUE2EndpointID=qcgntf.wcss.pl\_unknown\_968728261\_org.oasis.notification\_968728261 GLUE2ServiceID=qcg-ntf.wcss.pl\_unknown\_968728261 GLUE2GroupID=resource o=glue W037 Affected attribute: GLUE2EndpointCapability W037 Published value: ['notification'] W037 Additional information: Expected type is Capability\_t*

*QC\_INFO\_3 [root@qcg-ntf ~]# ldapsearch -x -h localhost -p 2170 -b GLUE2GroupID=resource,o=glue objectclass=GLUE2Endpoint | grep -e ImplementationVersion -e MiddlewareVersion GLUE2EntityOtherInfo: MiddlewareVersion=3.7.4-1.el5 GLUE2EndpointImplementationVersion: 3.4.0*

## **Additional Info**

*Upgrading log: [root@qcg-ntf ~]# cd /etc/yum.repos.d/*

*[root@qcg-ntf yum.repos.d]# curl -O http://admin-repo.egi.eu/sw/unverified/umd-3.qcg.qcg-ntf.sl5.x86\_64/3/4/0/repofiles/QCG.qcg-ntf.sl5.x86\_64.repo % Total % Received % Xferd Average Speed Time Time Time Current Dload Upload Total Spent Left Speed 100 340 100 340 0 0 1994 0 --:--:-- --:--:-- --:--:-- 0 [root@qcg-ntf yum.repos.d]# cd [root@qcg-ntf ~]# yum update Loaded plugins: changelog, kernel-module, priorities, protectbase, security, tsflags, versionlock QCG.qcg-ntf.sl5.x86\_64 | 1.9 kB 00:00 QCG.qcg-ntf.sl5.x86\_64/primary\_db | 7.3 kB 00:00 404 packages excluded due to repository priority protections 241 packages excluded due to repository protections Skipping security plugin, no data Reading version lock configuration Setting up Update Process Resolving Dependencies Skipping security plugin, no data --> Running transaction check ---> Package qcg-core.x86\_64 0:3.4.0-2 set to be updated ---> Package qcg-ntf.x86\_64 0:3.4.0-7 set to be updated ---> Package qcg-ntf-client.x86\_64 0:3.4.0-7 set to be updated --> Finished Dependency Resolution Beginning Kernel Module Plugin Finished Kernel Module Plugin*

#### *Dependencies Resolved*

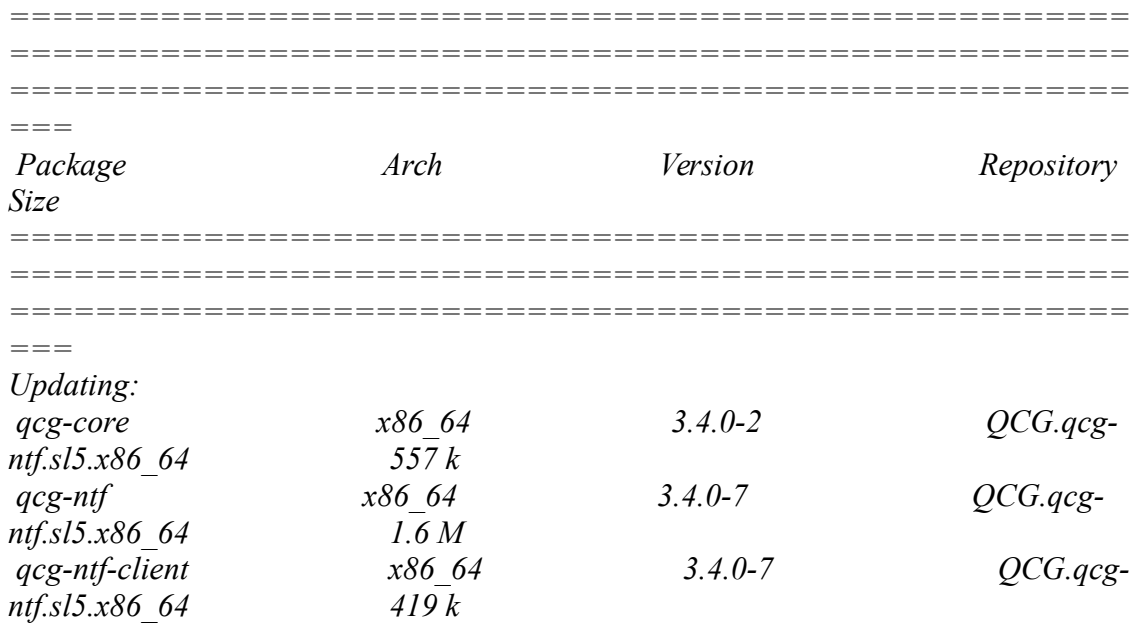

*Transaction Summary*

*==================================================== ==================================================== ==================================================== ===*

*Install 0 Package(s) Upgrade 3 Package(s)*

*Total download size: 2.6 M Is this ok [y/N]: y Downloading Packages: (1/3): qcg-ntf-client-3.4.0-7.x86\_64.rpm | 419 kB 00:00 (2/3): qcg-core-3.4.0-2.x86\_64.rpm | 557 kB 00:00 (3/3): qcg-ntf-3.4.0-7.x86\_64.rpm | 1.6 MB 00:01 ----------------------------------------------------------------------------------------------------*

*-----------------------------------------------------*

*Total 699 kB/s | 2.6 MB 00:03 Running rpm\_check\_debug Running Transaction Test Finished Transaction Test Transaction Test Succeeded Running Transaction Updating : qcg-core 1/6 Updating : qcg-ntf 2/6 Shutting down qcg-ntfd: [ OK ] [ OK ] qcg-ntfd: [ OK ] Updating : qcg-ntf-client 3/6 warning: /etc/qcg/qcg-ntf/qcg-ntf-client.xml created as /etc/qcg/qcg-ntf/qcg-ntfclient.xml.rpmnew Cleanup : qcg-ntf-client 4/6 Cleanup : qcg-ntf 5/6 Cleanup : qcg-core 6/6 Updated: qcg-core.x86\_64 0:3.4.0-2 qcg-ntf.x86\_64 0:3.4.0-7 qcg-ntf-client.x86\_64 0:3.4.0-7* 

*Complete! [root@qcg-ntf ~]# yum install qcg-ntf-egi-is-provider Loaded plugins: changelog, kernel-module, priorities, protectbase, security, tsflags, versionlock*

*404 packages excluded due to repository priority protections*

*241 packages excluded due to repository protections*

*Reading version lock configuration*

*Setting up Install Process*

*Resolving Dependencies*

*--> Running transaction check*

*---> Package qcg-ntf-egi-is-provider.noarch 0:3.4.0-3 set to be updated*

*--> Processing Dependency: emi-resource-information-service >= 1.0.3-1 for package: qcg-ntf-egi-is-provider*

*--> Processing Dependency: qcg-egi-is-conf >= 3.4.0 for package: qcg-ntf-egi-isprovider*

*--> Running transaction check*

*---> Package emi-resource-information-service.noarch 0:1.0.3-1.el5 set to be updated*

*--> Processing Dependency: emi-version for package: emi-resource-informationservice*

*--> Processing Dependency: glite-yaim-bdii for package: emi-resource-informationservice*

*--> Processing Dependency: glue-validator for package: emi-resource-informationservice*

*--> Processing Dependency: bdii for package: emi-resource-information-service*

*--> Processing Dependency: glue-validator-cron for package: emi-resourceinformation-service*

*--> Processing Dependency: glue-schema for package: emi-resource-informationservice*

*--> Processing Dependency: glite-info-provider-service for package: emi-resourceinformation-service*

*---> Package qcg-egi-is-conf.noarch 0:3.4.0-3 set to be updated*

*--> Running transaction check*

*---> Package bdii.noarch 0:5.2.22-1.el5 set to be updated*

*--> Processing Dependency: openldap2.4-servers for package: bdii*

*--> Processing Dependency: openldap-servers for package: bdii*

*--> Processing Dependency: openldap2.4-clients for package: bdii*

*--> Processing Dependency: openldap-clients for package: bdii*

*---> Package emi-version.x86\_64 0:3.7.4-1.el5 set to be updated*

*---> Package glite-info-provider-service.noarch 0:1.13.3-1.el5 set to be updated*

- *---> Package glite-yaim-bdii.noarch 0:4.3.15-1.el5 set to be updated*
- *---> Package glue-schema.noarch 0:2.0.10-1.el5 set to be updated*

*---> Package glue-validator.noarch 0:2.0.22-0.el5 set to be updated*

*---> Package glue-validator-cron.noarch 0:1.3.0-1.el5 set to be updated*

*--> Running transaction check*

*---> Package openldap-clients.x86\_64 0:2.3.43-28.el5\_10 set to be updated*

*---> Package openldap-servers.x86\_64 0:2.3.43-28.el5\_10 set to be updated*

*---> Package openldap2.4-clients.x86\_64 0:2.4.22-1.el5 set to be updated*

*--> Processing Dependency: lib64ldap2.4\_2 = 2.4.22-1.el5 for package: openldap2.4 clients*

*--> Processing Dependency: liblber-2.4.so.2()(64bit) for package: openldap2.4-clients*

*--> Processing Dependency: libldap-2.4.so.2()(64bit) for package: openldap2.4-clients*

*---> Package openldap2.4-servers.x86\_64 0:2.4.22-1.el5 set to be updated*

*--> Processing Dependency: openldap2.4-extra-schemas >= 1.3-7 for package: openldap2.4-servers*

*--> Processing Dependency: openldap2.4-extra-schemas >= 1.3-7 for package: openldap2.4-servers --> Running transaction check ---> Package lib64ldap2.4\_2.x86\_64 0:2.4.22-1.el5 set to be updated --> Processing Dependency: openldap2.4 >= 2.1.25-4mdk for package: lib64ldap2.4\_2 ---> Package openldap2.4-extra-schemas.noarch 0:1.3-10.el5 set to be updated --> Running transaction check ---> Package openldap2.4.x86\_64 0:2.4.22-1.el5 set to be updated*

*--> Finished Dependency Resolution*

*Beginning Kernel Module Plugin*

*Finished Kernel Module Plugin*

*Dependencies Resolved*

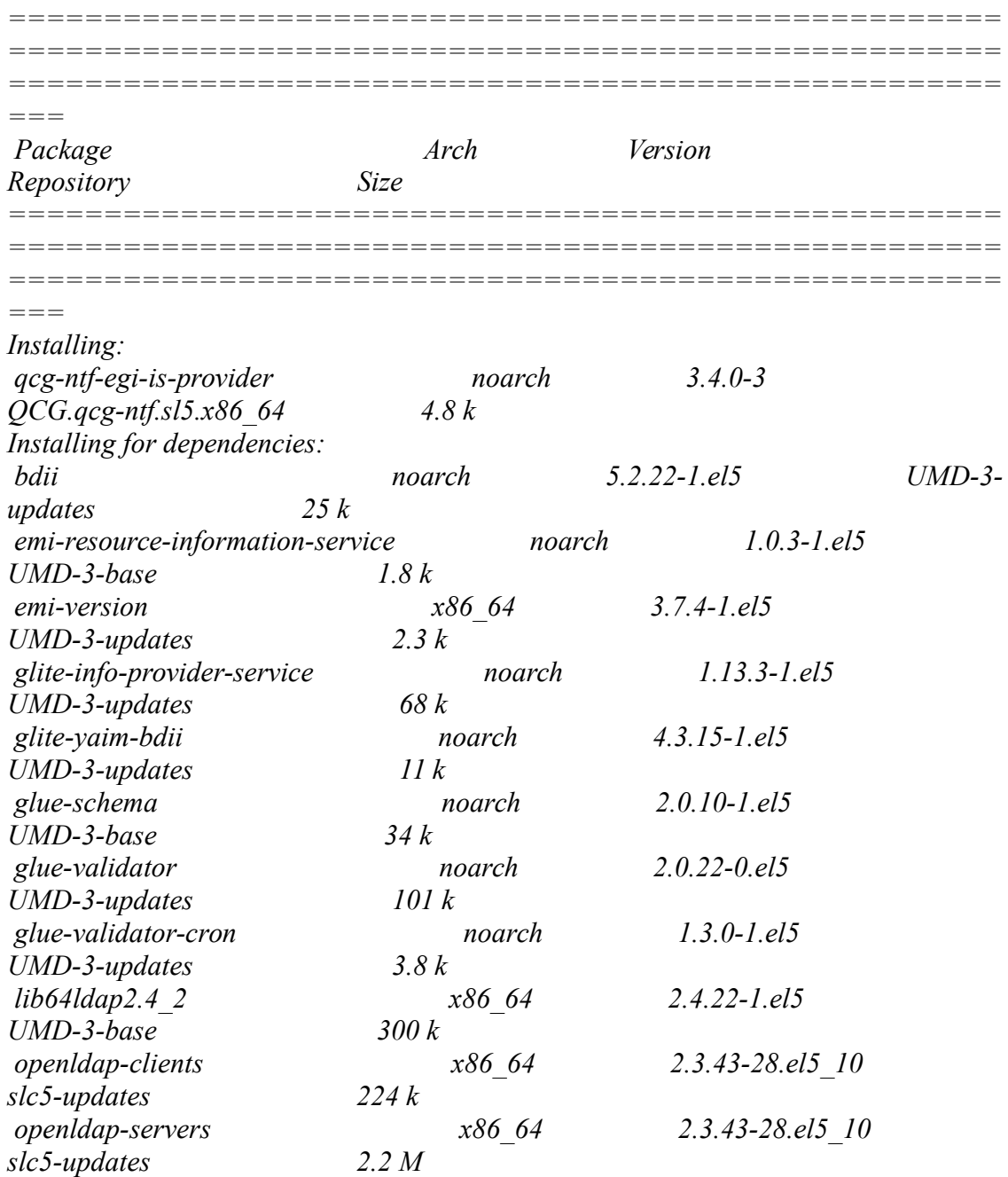

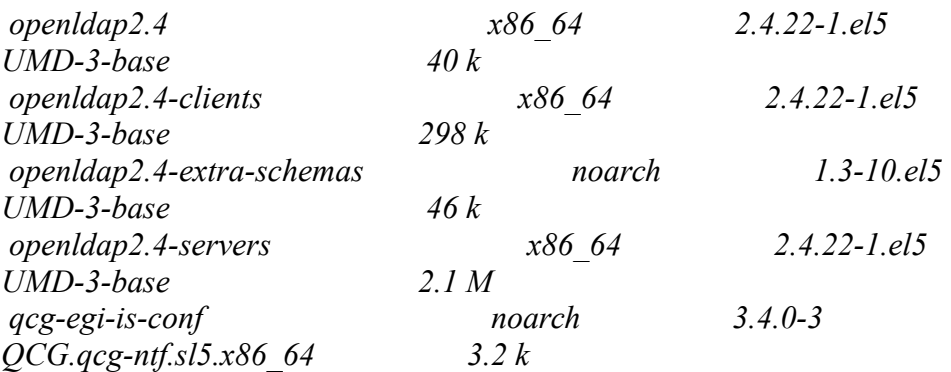

#### *Transaction Summary*

*==================================================== ==================================================== ==================================================== === Install 17 Package(s) Upgrade 0 Package(s) Total download size: 5.5 M Is this ok [y/N]: y Downloading Packages: (1/17): emi-resource-information-service-1.0.3-1.el5.noarch.rpm | 1.8 kB 00:00 (2/17): emi-version-3.7.4-1.el5.x86\_64.rpm | 2.3 kB 00:00 (3/17): qcg-egi-is-conf-3.4.0-3.noarch.rpm | 3.2 kB 00:00 (4/17): glue-validator-cron-1.3.0-1.el5.noarch.rpm | 3.8 kB 00:00 (5/17): qcg-ntf-egi-is-provider-3.4.0-3.noarch.rpm | 4.8 kB 00:00 (6/17): glite-yaim-bdii-4.3.15-1.el5.noarch.rpm | 11 kB 00:00 (7/17): bdii-5.2.22-1.el5.noarch.rpm | 25 kB 00:00 (8/17): glue-schema-2.0.10-1.el5.noarch.rpm | 34 kB 00:00 (9/17): openldap2.4-2.4.22-1.el5.x86\_64.rpm | 40 kB 00:00 (10/17): openldap2.4-extra-schemas-1.3-10.el5.noarch.rpm | 46 kB 00:00 (11/17): glite-info-provider-service-1.13.3-1.el5.noarch.rpm | 68 kB 00:00 (12/17): glue-validator-2.0.22-0.el5.noarch.rpm | 101 kB 00:00 (13/17): openldap-clients-2.3.43-28.el5\_10.x86\_64.rpm | 224 kB 00:00 (14/17): openldap2.4-clients-2.4.22-1.el5.x86\_64.rpm | 298 kB 00:00* 

*(15/17): lib64ldap2.4\_2-2.4.22-1.el5.x86\_64.rpm | 300 kB 00:00 (16/17): openldap2.4-servers-2.4.22-1.el5.x86\_64.rpm | 2.1 MB 00:01 (17/17): openldap-servers-2.3.43-28.el5\_10.x86\_64.rpm | 2.2 MB 00:00 ---------------------------------------------------------------------------------------------------- ----------------------------------------------------- Total 582 kB/s | 5.5 MB 00:09 warning: rpmts\_HdrFromFdno: Header V3 DSA signature: NOKEY, key ID df9e12ef UMD-3-updates/gpgkey | 1.7 kB 00:00 Importing GPG key 0xDF9E12EF "Doina Cristina Aiftimiei (EMI Release Manager) <aiftim@pd.infn.it>" from http://emisoft.web.cern.ch/emisoft/dist/EMI/3/RPM-GPG-KEY-emi Is this ok [y/N]: y UMD-3-updates/gpgkey | 915 B 00:00 Importing GPG key 0xB4D025B3 "Initiative for Globus in Europe - short (IGE) <info@ige-project.eu>" from http://repo-rpm.ige-project.eu/RPM-GPG-KEY-IGE Is this ok [y/N]: y UMD-3-updates/gpgkey | 1.7 kB 00:00 UMD-3-updates/gpgkey | 1.7 kB 00:00 UMD-3-updates/gpgkey | 1.3 kB 00:00 Importing GPG key 0x240A5DB2 "NorduGrid <security@nordugrid.org>" from http://download.nordugrid.org/RPM-GPG-KEY-nordugrid Is this ok [y/N]: y UMD-3-updates/gpgkey | 1.8 kB 00:00 Running rpm\_check\_debug Running Transaction Test Finished Transaction Test Transaction Test Succeeded Running Transaction Installing : openldap-clients 1/17 Installing : openldap-servers 2/17 Installing : glue-validator 3/17 Installing : glue-schema 4/17 Installing : glue-validator-cron 5/17 Installing : glite-yaim-bdii 6/17* 

```
 Installing : emi-version 
7/17 
  Installing : glite-info-provider-service 
8/17 
  Installing : lib64ldap2.4_2 
9/17 
  Installing : openldap2.4-clients 
10/17 
 Installing : openldap2.4-extra-schemas 
11/17 
useradd: user ldap exists
Adding user ldap to group ldap
  Installing : openldap2.4-servers 
12/17 
Generating self-signed certificate...
To generate a self-signed certificate, you can use the utility
/usr/share/openldap2.4/gencert.sh...
  Installing : bdii 
13/17 
  Installing : emi-resource-information-service 
14/17 
 Installing : qcg-egi-is-conf 
15/17
```
*The package requires initial configuration in order to be used by QCG providers. Run qcg-info-site-config -s <site-ID> to set appropriate data. The list of available site-IDs can be found at https://goc.egi.eu/portal/index.php? Page\_Type=Sites*

 *Installing : qcg-ntf-egi-is-provider 16/17 Installing : openldap2.4 17/17* 

*Installed: qcg-ntf-egi-is-provider.noarch 0:3.4.0-3* 

```
Dependency Installed:
  bdii.noarch 0:5.2.22-1.el5 emi-resource-information-service.noarch 
0:1.0.3-1.el5 emi-version.x86_64 0:3.7.4-1.el5 
 glite-info-provider-service.noarch 0:1.13.3-1.el5 glite-yaim-bdii.noarch 0:4.3.15-
1.el5 glue-schema.noarch 0:2.0.10-1.el5 
 glue-validator.noarch 0:2.0.22-0.el5 glue-validator-cron.noarch 0:1.3.0-
1.el5 lib64ldap2.4_2.x86_64 0:2.4.22-1.el5 
  openldap-clients.x86_64 0:2.3.43-28.el5_10 openldap-servers.x86_64 0:2.3.43-
28.el5_10 openldap2.4.x86_64 0:2.4.22-1.el5 
  openldap2.4-clients.x86_64 0:2.4.22-1.el5 openldap2.4-extra-schemas.noarch 
0:1.3-10.el5 openldap2.4-servers.x86_64 0:2.4.22-1.el5 
  qcg-egi-is-conf.noarch 0:3.4.0-3
```
*Complete! [root@qcg-ntf ~]# qcg-info-site-config -s WCSS-PPS [root@qcg-ntf ~]# qcg-info-site-config -d QCG\_SITE\_ID=WCSS-PPS [root@qcg-ntf ~]# vi /etc/sysconfig/bdii [root@qcg-ntf ~]# rm -f /etc/cron.daily/ldap-hot-db-backup2.4 [root@qcg-ntf ~]# # the commands required only on SL5: [root@qcg-ntf ~]# chkconfig ldap off [root@qcg-ntf ~]# chkconfig ldap2.4 off [root@qcg-ntf ~]# [root@qcg-ntf ~]# # required on SL5 and SL6: [root@qcg-ntf ~]# chkconfig bdii on [root@qcg-ntf ~]# service bdii start Starting BDII slapd:* [ *OK ]*<br>*Starting BDII update process:* [ *OK ] Starting BDII update process:*